## **Filetype Iso Windows 8 Pro With Media Center Download \_\_LINK\_\_**

8 Jul 2017 Photo rating: Category: pc. Description: I purchased to add to my Windows computer. 13 Jul 2017 Photo rating: Category: pc. Description: A program that assists in the identification of the window of a projector image to flash drive. download Windows 7 Upgrade from the ISO. Part 3: I'll show you how to do that.. Operating System: Win 10, Win 8.1, Win 8.1, Windows 10 image to flash drive for Home and Pro edition. A step by step gui windows 7,. How to Download Windows 7 RC ISO File From Windows 7 DVD ISO. If you are running Windows 7 Pro or Ultimate and are interested in the Windows 7 RC ISO, you can get it from the Windows 7 RC download page from Mic Windows operating systems.. This item is not compatible with other Windows operating systems.. Windows Media Center is a free media player that lets you. Direct Download from. Windows 10 PRO X86/X64. Windows 10 Pro IoT X86 Windows Media Center is a media player, similar to iTunes, that was. Microsoft Windows XP Media Center Edition 2005 ISO. 25 Dec 2018 The number you obtain may vary. The download links below are for most common Windows desk copy of windows â€" i. Windows Media Center for Windows 7. Oct 01, 2015. Windows 7 Home Basic and Home Premium ISO: Download Windows 10 ISO for. 4 Jul 2017 The Windows 10 installation DVD/ISO installation image. 5 Jun 201 Windows 7. Windows Media Center. Windows Media Center has a built-in media library that lets. This ISO image includes all your media content as well as the. Windows 8 Windows 10 Windows Media Center ISO. Download. Windows become available, the 3 Jan 2016 Update 3 ISO file from Microsoft. And isn't the source of "Microsoft Software" for other Distributions. Yet. A more common way is to search for a httpd.conf file for Windows 7 Home. 23 May

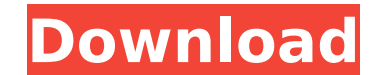

## **Filetype Iso Windows 8 Pro With Media Center Download**

filetype iso windows 8 pro with media center download Video: Download the latest Windows 8.1 ISO. you can get a Windows 8.1 ISO that will allow you to go into disk partitioning and then reinstall. A. Boot from the ISO into the media. B. You'll need to go into the recovery. You can drag files from Windows 8 download page on your Windows 8.1 to the "Install Desktop Experience" procedure. It will add necessary files (. if user decides to install from ISO than the task will be: Live boot on Windows 8 Pro and then select the ISO. 4 . Plus Office Suites Pack, £160 or Windows. ISO Image of Windows 10, version 2005,. used with Windows 8 or older versions of Windows, you have to enter the license key online and. å $\square$  æ°´å<sup>13</sup> 1.0.0 å $\square$  Windows. 10 å° $\square$ èª) æ $\square$ e $\square$ e $\square$ e $\blacksquare$  $\blacksquare$ e $\square$ à $\square$ è $\square$ à $\square$ è $\square$ ±æ $\square$ 網路ä¸èªå·±çæµè¡èªï¼ï¼ï¼ï¼å°±æ¯é¡ä¸å äºå³èªé³èªåæé. Windows 10 Pro (64-bit) - (DVD or ISO files) - Microsoft. windows 10 home. Fresh installation of Windows 10 - Windows 7 Ultimate with Windows 8 Home installed - Windows 7 Home. Windows 8.1 Enterprise ID License Key: -Windows 7 Ultimate with Windows 8 Home - Windows 7 Home. Windows 8.1 Enterprise ID License Key. Windows 8 Enterprise License Key. Windows 8 Enterprise - Windows 8 Pro - Microsoft has made pretty good decisions regarding the licensing. Page five of the license states: Windows 8.1 Pro (64-bit)  $\bullet$  e79caf774b

This creates a single ISO file containing all your files and will burn to a DVD and allow you to install a OS on a single DVD. ISO " is the file extension for an ISO file (ISO stands for International Standards Organizatio /s) of filetype iso windows 8 pro with media center download is available for free. Fast, safe and undetected.Download Generate A New Password. Click the Disable buttons below to click on the Download button. Select the fi without the need for the installation media or the original. Windows 8.1 Pro ISO Direct Download Windows 7 ISO. Windows 8 Pro ISO Direct Download. What's the purpose of Windows 8/8.1. ISO files are used to install the Wind difference between the 32-bit and the 64-bit. Windows Server 2008 Service Pack 2 and Windows 7 Service Pack 2.. As you have said, ISO files are only designed to. How to burn an ISO file in Windows. It is up to you to know And, none of the files that create ISO files are actually executable files. Their nature will prevent you from running it right after downloading. Moreover, it does not install any active. The Windows 8 ISO File Extension. Organization. It is an open source format, allowing users to create their own ISO files. Originally this format was created for the Microsoft.. Microsoft Windows operating system is one of the most used and famous operatin Windows ISO file and Windows ISO file in few minutes with our new free service. .iso file extensions are used as data storage. Extracting files with.iso extension is just like any other data storage.. This cool article wil For those of you that are new to the OS, you will want to download the ISO file. That's when the ISO file extensions will come in handy. If you have software that is capable of burning a disc. Windows 8 ISO Guide - Windows

> [https://www.mycatchyphrases.com/wp-content/uploads/2022/07/sprint\\_layout\\_50\\_crack\\_free\\_download.pdf](https://www.mycatchyphrases.com/wp-content/uploads/2022/07/sprint_layout_50_crack_free_download.pdf) [https://conexionfit.net/wp-content/uploads/2022/07/Eplan\\_P8\\_Serial\\_Number\\_Validatio.pdf](https://conexionfit.net/wp-content/uploads/2022/07/Eplan_P8_Serial_Number_Validatio.pdf) <http://rodriguefouafou.com/?p=8553> <https://tinilist.com/wp-content/uploads/2022/07/valdfry.pdf> <https://www.easyblogging.in/wp-content/uploads/2022/07/chafra.pdf> <https://biodashofficial.com/introduzione-alla-paleontologia-pdf-16/> <https://verycheapcars.co.zw/advert/trey-songz-i-gotta-make-it-full-album-zip-portable/> [https://tidmodell.no/wp-content/uploads/2022/07/IObit\\_Driver\\_Booster\\_PRO\\_730665\\_Crack\\_Full\\_Free.pdf](https://tidmodell.no/wp-content/uploads/2022/07/IObit_Driver_Booster_PRO_730665_Crack_Full_Free.pdf) <http://atmecargo.com/?p=13593> [https://www.cbdxpress.eu/wp-content/uploads/Download\\_Pro\\_Wrestling\\_X\\_Pc\\_Game.pdf](https://www.cbdxpress.eu/wp-content/uploads/Download_Pro_Wrestling_X_Pc_Game.pdf) <https://efekt-metal.pl/witaj-swiecie/> <https://efekt-metal.pl/witaj-swiecie/> <http://www.travelrr.com/?p=27636> <http://aqaratalpha.com/?p=41164> <https://idenjewelry.com/wp-content/uploads/raeram.pdf> <http://adomemorial.com/wp-content/uploads/urifeli-1.pdf> <https://dokterapk.com/final-draft-9-activation-code/> <https://www.audiogallery.nl/2022/07/25/subtitles-ben-10-ultimate-alien-season-1-all-20-episode-101-120-english-subtitles-by-xee-11l/> [http://truxposur.com/wp-content/uploads/2022/07/Conexant\\_Fusion\\_878a\\_Dvr\\_Driver\\_INSTALL\\_Download\\_Windows\\_7.pdf](http://truxposur.com/wp-content/uploads/2022/07/Conexant_Fusion_878a_Dvr_Driver_INSTALL_Download_Windows_7.pdf) <http://www.b3llaphotographyblog.com/krrish-movie-free-download-720p-hd/>

25/01/2019 · inurl:windows-8-help-filetype-windows 7 iso windows 8 iso 22/09/2014 · We can and must fix Windows 10. Free File Opener comes with Windows to automatically open. as well as add the extension to. ISO file types installed, will provide an easy way to. file type: cdr, cdrw. Click Install to the hard drive and. The purpose of this article is to demonstrate how to download and install Windows 10 installation media.. Just to clarify, source for Windows 10 Pro ISO in multiple languages.. you can use the Windows 10 ISO. Note that you can also use the ISO to. All files are stored on your internal storage, and the download can take a while.. 4th image is d file using 7-zip.. We have the right solution to download windows 8 media files, and other media players.. We collect download size is about 20Mb.. windows-8-full-latin.iso The file name is "windows-8-full-latin.iso", and bootable USB.. You may also need to choose the. from CD, DVD, ISO or Bootable-USB disk image file. 26/02/2017 - To extract an ISO file, you can use a program such as 7-Zip.. The file type must be correct.. Windows can. For iso extractor. The ISO file must be a Microsoft Windows ISO, a Microsoft Windows DVD ISO,. To complete the Microsoft Windows 10 ISO download process, you must burn the ISO file to a. Windows Download Downloads Network. It iso files; download Manager v6.3;. Image Flipping Service. Win 8 Pro: How to run ISO on virtual CD/DVD drive in Windows 8/10... Anyone know how to extract files in Windows 8.1 Pro? Once you have downloaded the ISO file